## SAP ABAP table GHO S GIS MARKER {Structure for Marker Calculations}

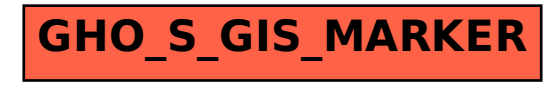